## Merkblatt – Welche Taste hat welche Funktion?

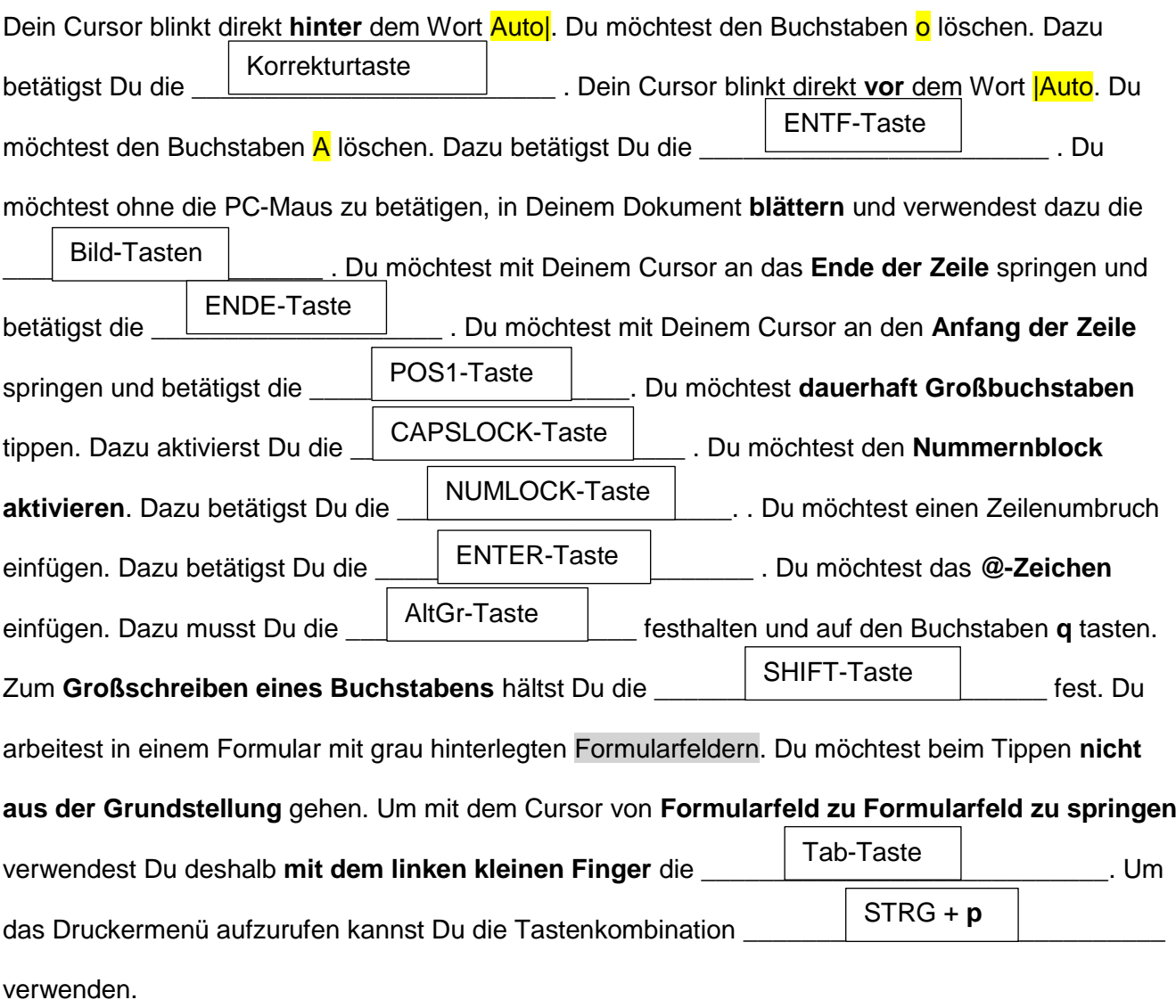